## 10: Normal Distributions

Jerry Cain April  $22^{nd}$ ,  $2024$ 

[Lecture Discussion on Ed](https://edstem.org/us/courses/57742/discussion/4815578)

1

# Normal Random Variables

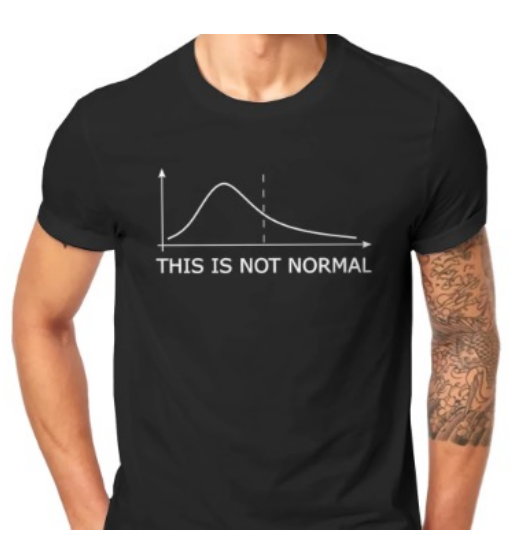

#### Normal Random Variable

def A **Normal** random variable  $X$  is defined as follows:

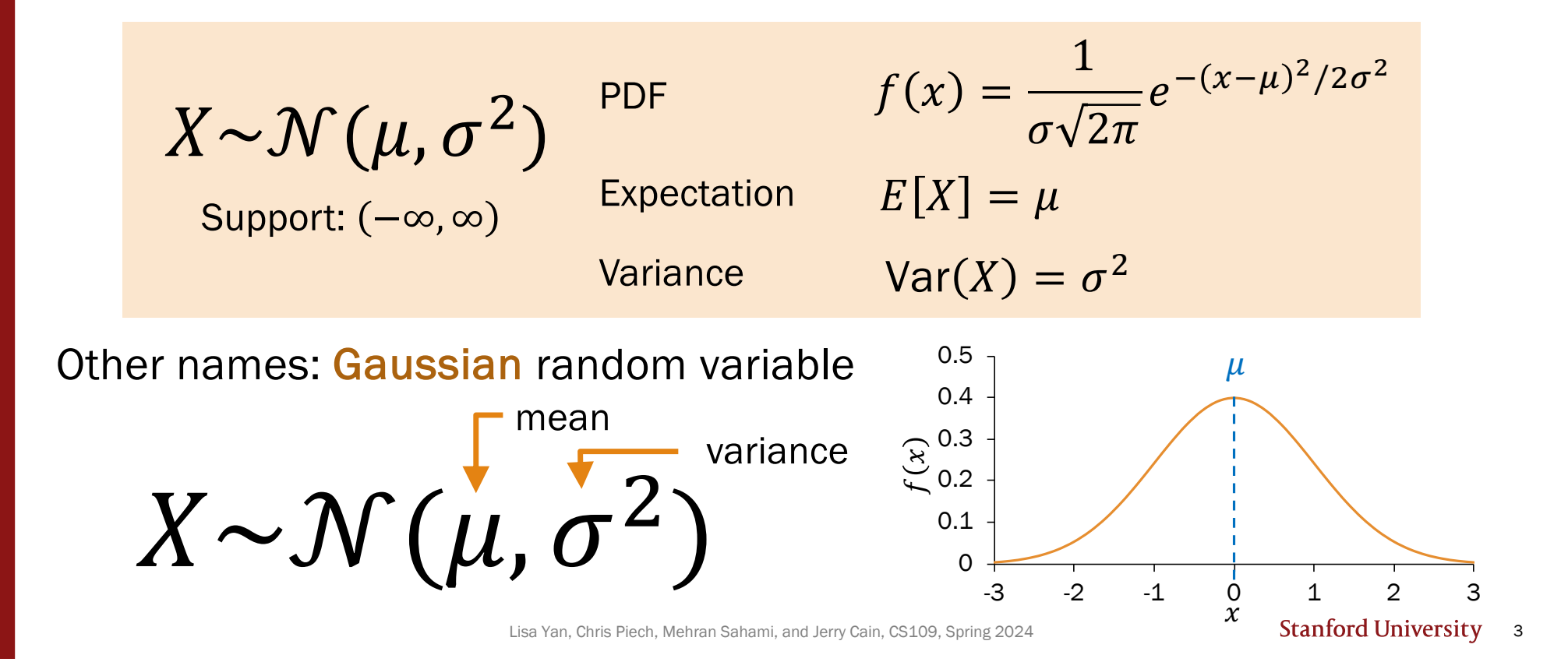

#### Carl Friedrich Gauss

#### Carl Friedrich Gauss (1777-1855) was a remarkably influential German mathematician.

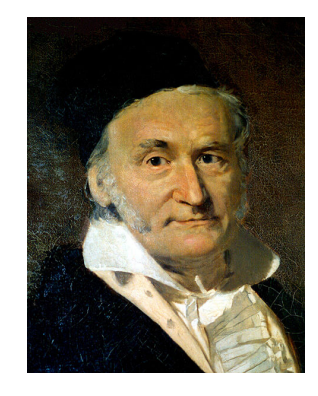

Johann Carl Friedrich Gauss (/gaʊs/; German: Gauß [gaʊs] (4) listen); Latin: Carolus Fridericus Gauss; 30 April 1777 - 23 February 1855) was a German mathematician and physicist who made significant contributions to many fields, including algebra, analysis, astronomy, differential geometry, electrostatics, just wow!geodesy, geophysics, magnetic fields, matrix theory, mechanics, number theory, optics and statistics. Sometimes referred to as the Princeps mathematicorum<sup>[1]</sup> (Latin for "the foremost of mathematicians") and "the greatest mathematician since antiquity". Gauss had an exceptional influence in many fields of mathematics and science, and is ranked among history's most influential mathematicians.<sup>[2]</sup>

Did not invent Normal distribution but rather popularized it.

Lisa Yan, Chris Piech, Mehran Sahami, and Jerry Cain, CS109, Spring 2024

#### Why the Normal?

- Common for natural phenomena: height, weight, etc.
- Most noise in the world is Normal
- Often results from the sum of many random variables
- Sample means are distributed normally

That's what they want you to believe…

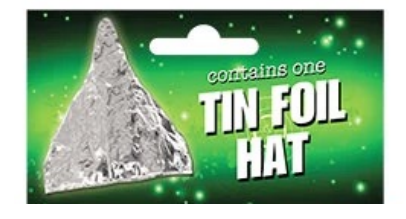

Lisa Yan, Chris Piech, Mehran Sahami, and Jerry Cain, CS109, Spring 2024

## Why the Normal?

- Common for natural phenomena: height, weight, etc.
- Most noise in the world is Normal
- Often results from the sum of many random variables
- Sample means are distributed normally

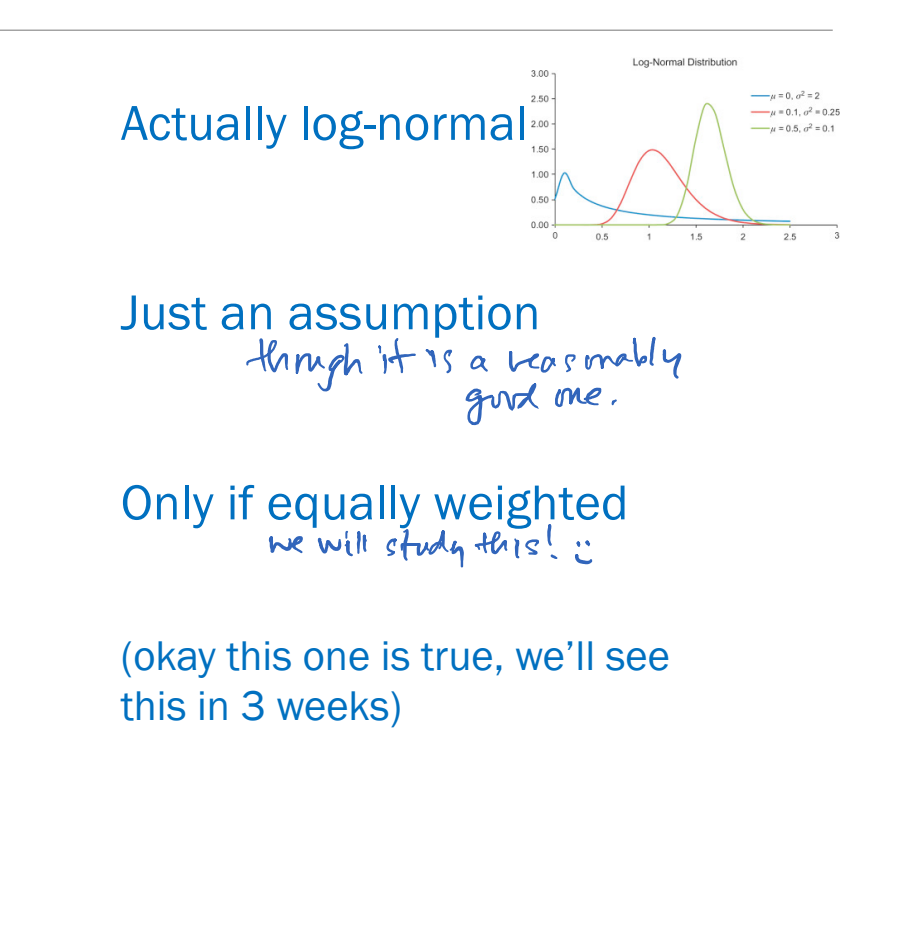

Lisa Yan, Chris Piech, Mehran Sahami, and Jerry Cain, CS109, Spring 2024

#### Okay, so why the Normal?

Part of CS109 learning goals:

• Translate a problem statement into a random variable

In other words: model real life situations with probability distributions

How do you model student heights?

Suppose you have data from one classroom.

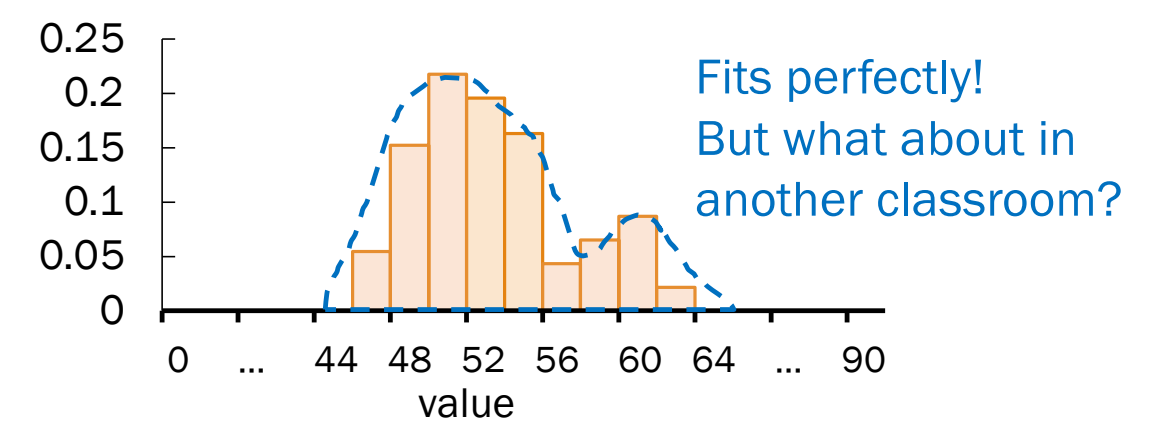

Lisa Yan, Chris Piech, Mehran Sahami, and Jerry Cain, CS109, Spring 2024

### Okay, so why the Normal?

Part of CS109 learning goals:

• Translate a problem statement into a random variable

In other words: model real life situations with probability distributions

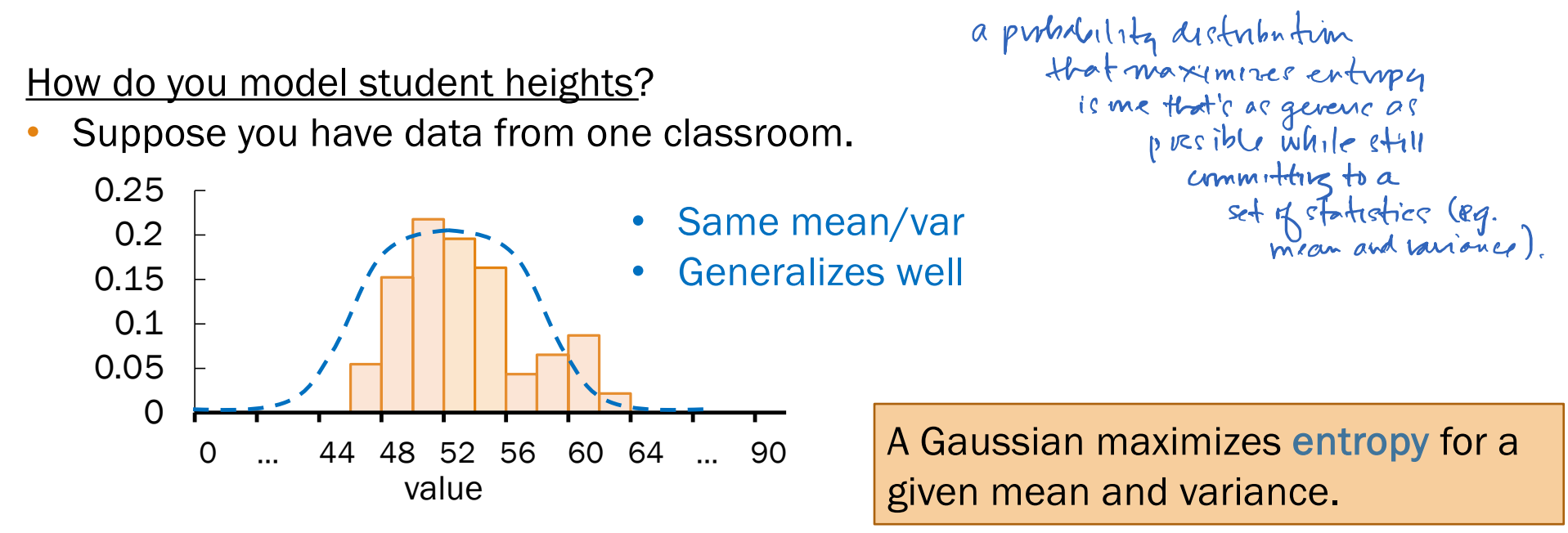

Lisa Yan, Chris Piech, Mehran Sahami, and Jerry Cain, CS109, Spring 2024

## Why the Normal?

- Common for natural phenomena: height, weight, etc. (okay this one is true, we'll see the world is Normal under the world is Normal under the well see because  $\frac{1}{2}$  well understanding weighted only if equally weighted
- Most noise in the world is Normal
- Often results from  $\mathcal{H}'\mathbf{S}$ random variables

• Sample  $\sum_{\alpha}$  is are distributed normally

this in 3 weeks)

Only if equally weighted

Actually log-normal

 $\bigcap_{\alpha\in\mathcal{C}}$  and ption

Stay critical of how to model realworld phenomena.

Lisa Yan, Chris Piech, Mehran Sahami, and Jerry Cain, CS109, Spring 2024

#### Anatomy of a beautiful equation

Let  $X \sim \mathcal{N}(\mu, \sigma^2)$ .

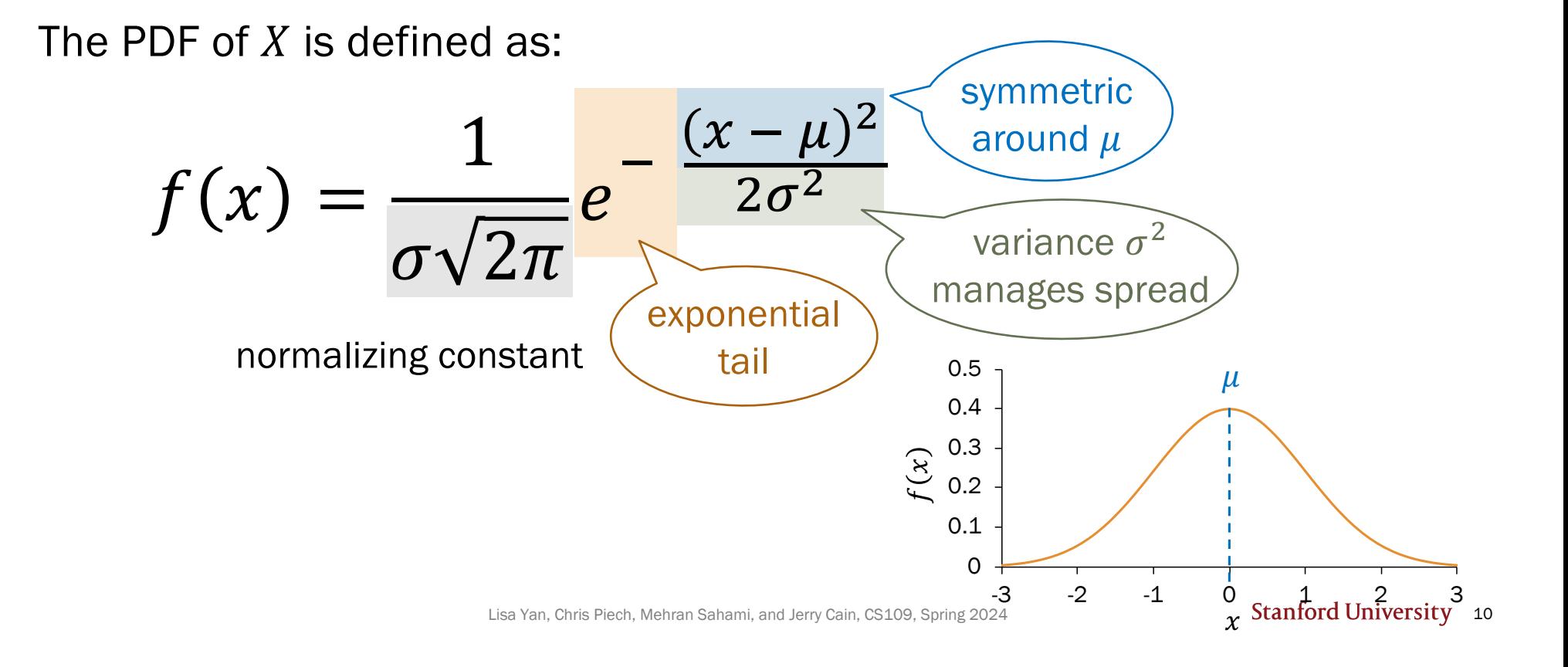

#### Normal Random Variable

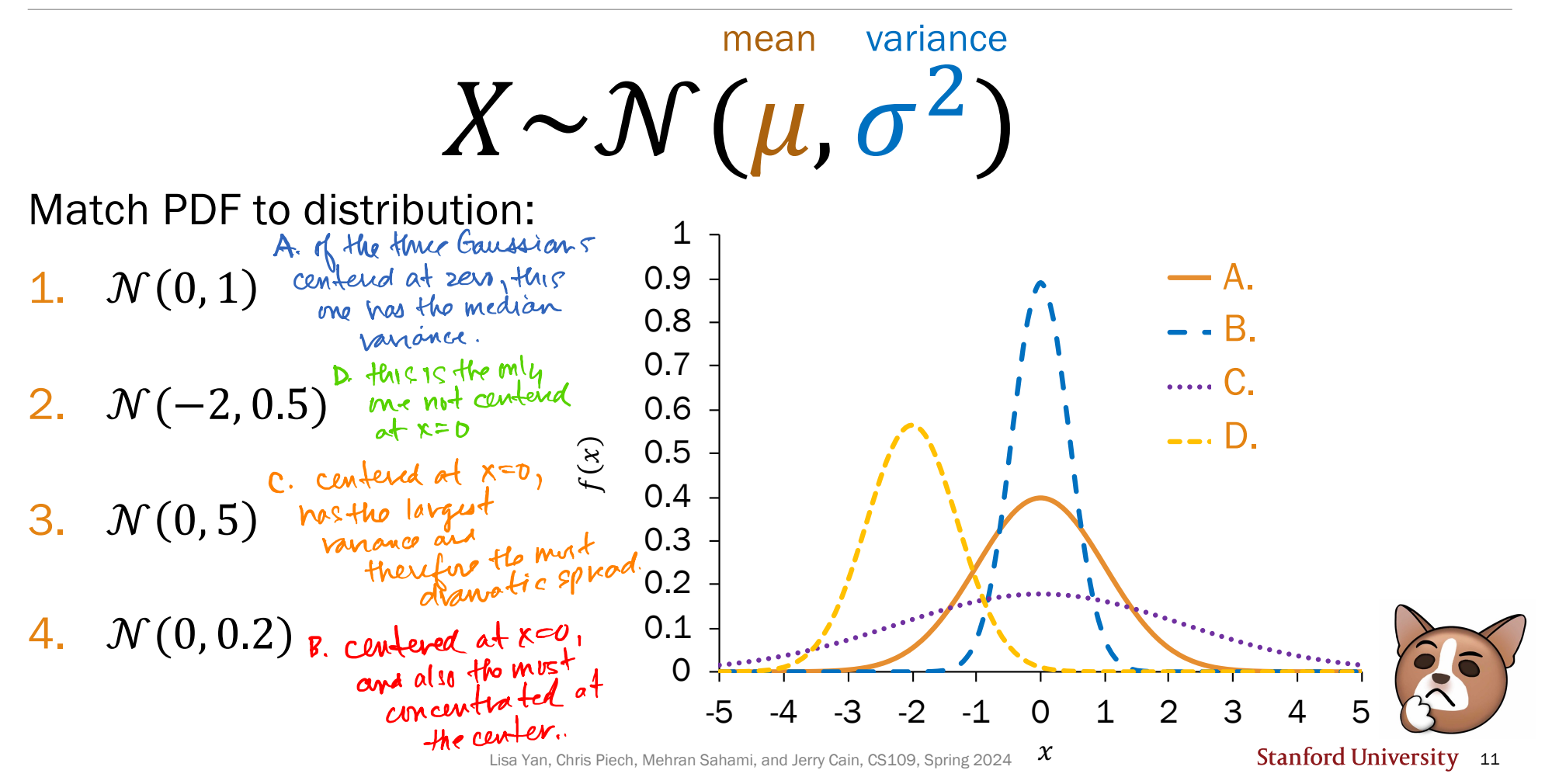

#### Getting to class

You spend some minutes,  $X$ , traveling between classes.

- Average time spent:  $\mu = 4$  minutes
- Variance of time spent:  $\sigma^2 = 2$  minutes<sup>2</sup>

Suppose  $X$  is normally distributed. What is the probability you spend  $\geq 6$  minutes traveling?

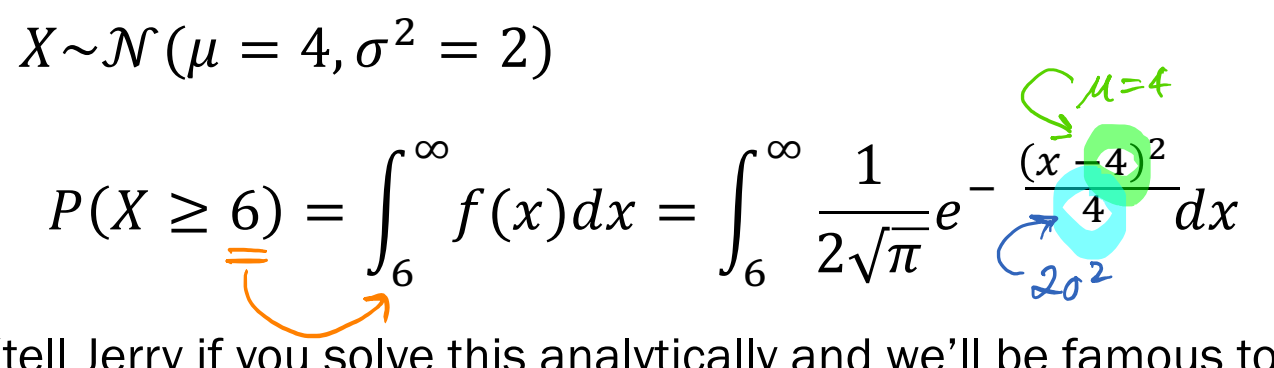

(tell Jerry if you solve this analytically and we'll be famous together)

Lisa Yan, Chris Piech, Mehran Sahami, and Jerry Cain, CS109, Spring 2024

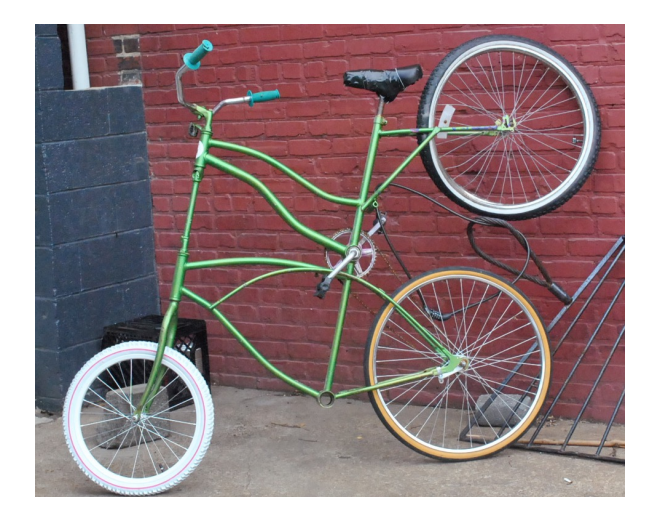

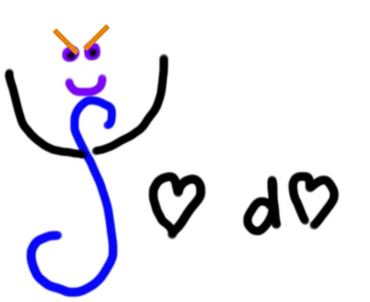

Love and Anger in the Same Formula

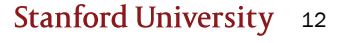

#### Computing probabilities with Normal RVs

For a Normal RV  $X \sim \mathcal{N}(\mu, \sigma^2)$ , its CDF has no closed form.

$$
P(X \le x) = F(x) = \int_{-\infty}^{x} \frac{1}{\sigma \sqrt{2\pi}} e^{-\frac{(y-\mu)^2}{2\sigma^2}} dy
$$
   
  $\frac{\text{Cannot be solved}}{\text{analytically}}$ 

However, we can solve for probabilities numerically using a function  $\Phi$ :

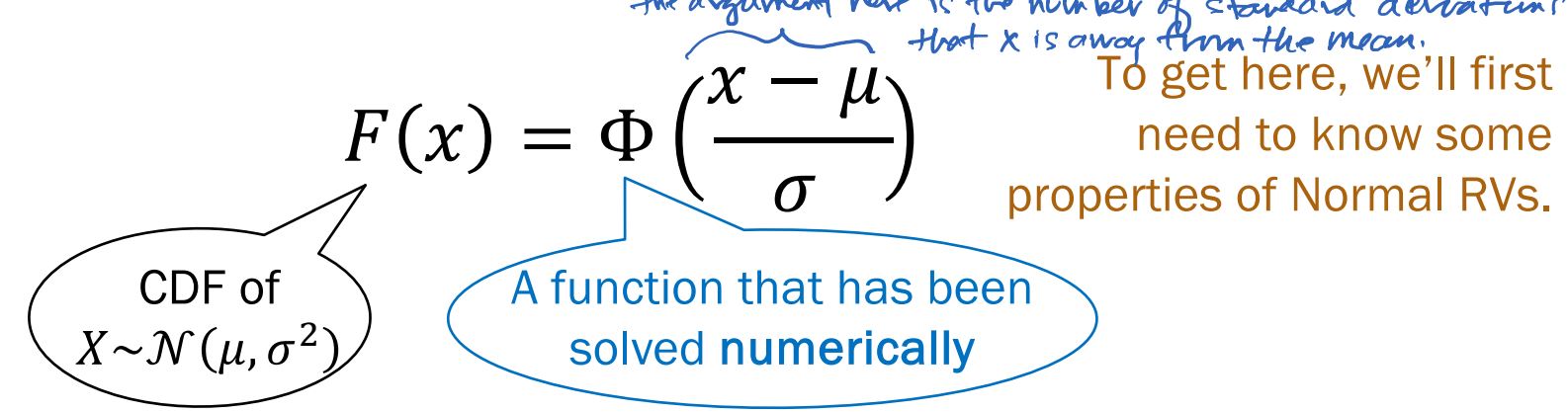

Lisa Yan, Chris Piech, Mehran Sahami, and Jerry Cain, CS109, Spring 2024

# Normal RV: Properties

#### Properties of Normal RVs

Let  $X \sim \mathcal{N}(\mu, \sigma^2)$  with CDF  $P(X \leq x) = F(x)$ .

Linear transformations of Normal RVs are also Normal RVs.

If 
$$
Y = aX + b
$$
, then  $Y \sim \mathcal{N}(a\mu + b, a^2\sigma^2)$ .

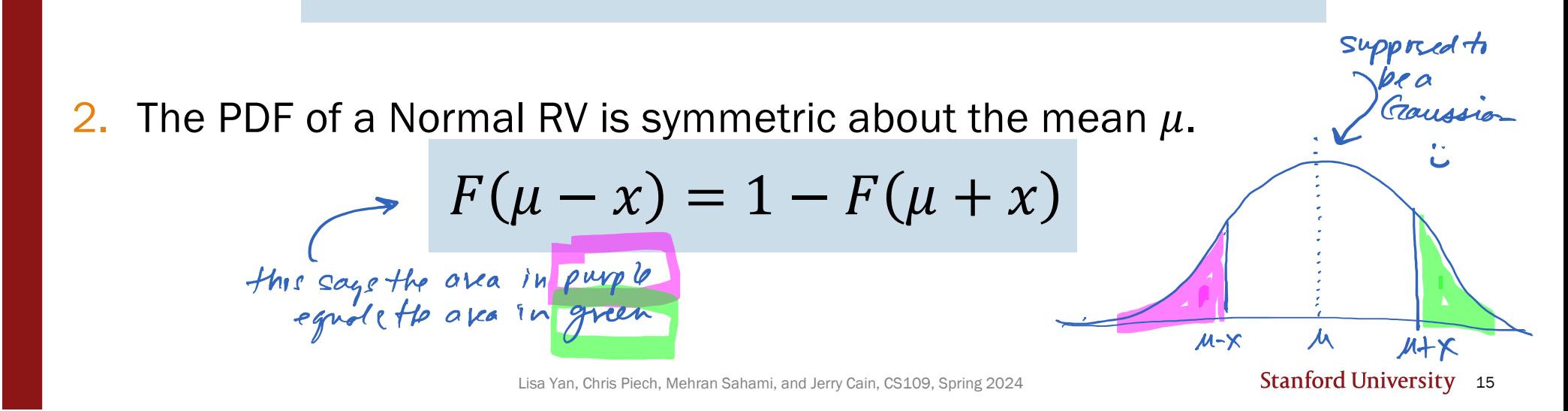

#### 1. Linear transformations of Normal RVs

Let 
$$
X \sim \mathcal{N}(\mu, \sigma^2)
$$
 with CDF  $P(X \le x) = F(x)$ .

Linear transformations of X are also Normal.

If 
$$
Y = aX + b
$$
, then  $Y \sim \mathcal{N}(a\mu + b, a^2\sigma^2)$ 

Proof:

• 
$$
E[Y] = E[aX + b] = aE[X] + b = a\mu + b
$$
 Linearity of Expectation

• 
$$
Var(Y) = Var(aX + b) = a^2Var(X) = a^2\sigma^2 Var(aX + b) = a^2Var(X)
$$

 $\bullet$  *Y* is also Normal

Proof in Ross, 10<sup>th</sup> ed (Section 5.4)

Lisa Yan, Chris Piech, Mehran Sahami, and Jerry Cain, CS109, Spring 2024

#### 2. Symmetry of Normal RVs

Let 
$$
X \sim \mathcal{N}(\mu, \sigma^2)
$$
 with CDF  $P(X \le x) = F(x)$ .

The PDF of a Normal RV is symmetric about the mean  $\mu$ .

$$
F(\mu - x) = 1 - F(\mu + x)
$$

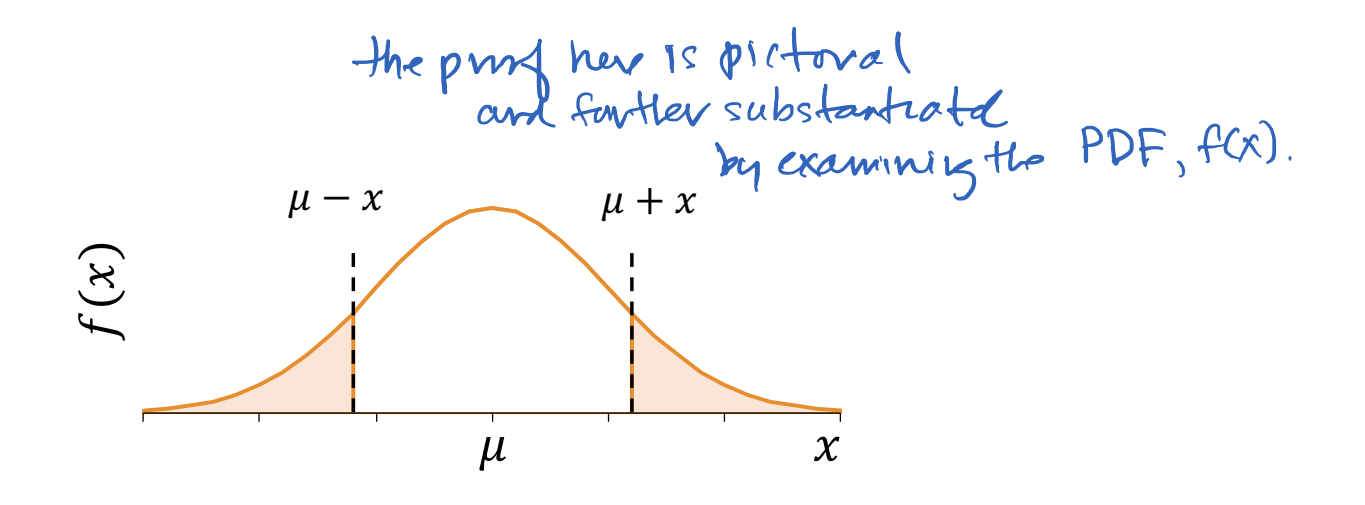

Lisa Yan, Chris Piech, Mehran Sahami, and Jerry Cain, CS109, Spring 2024

#### Using symmetry of the Normal RV

Let  $Z \sim \mathcal{N}(0,1)$  with CDF  $P(Z \leq z) = F(z)$ .

Suppose we only knew numeric values for  $F(z)$  and  $F(y)$ , for some  $y, z \ge 0$ .

How do we compute the following probabilities?

 $F(z)$ 

1. 
$$
P(Z \le z)
$$
 =  
\n2.  $P(Z < z)$   
\n3.  $P(Z \ge z)$   
\n4.  $P(Z \le -z)$   
\n5.  $P(Z \ge -z)$   
\n6.  $P(y < Z < z)$ 

Lisa Yan, Chris Piech, Mehran Sahami, and Jerry Cain, CS109, Spring 2024

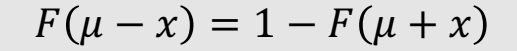

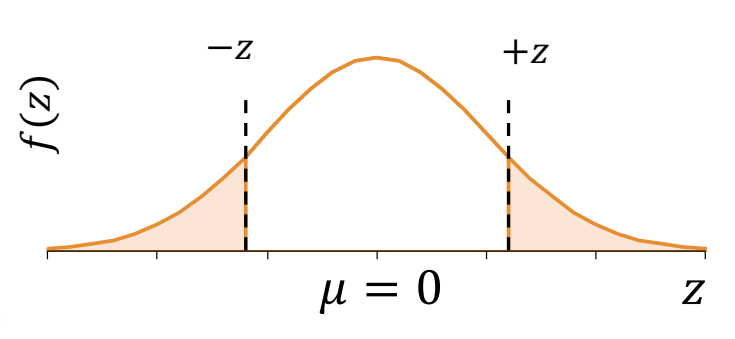

A.  $F(z)$ B.  $1 - F(z)$ C.  $F(z) - F(y)$ 

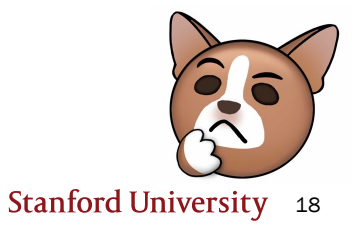

#### Using symmetry of the Normal RV

Let  $Z \sim \mathcal{N}(0,1)$  with CDF  $P(Z \leq z) = F(z)$ .

Suppose we only knew numeric values for  $F(z)$  and  $F(y)$ , for some  $y, z \geq 0$ .

How do we compute the following probabilities?

1.  $P(Z \leq z)$ 2.  $P(Z < z)$ 3.  $P(Z \geq z)$ 4.  $P(Z \le -z)$ 5.  $P(Z \ge -z)$ 6.  $P(y < Z < z)$  =  $F(z) - F(y)$  $= F(z)$ 

$$
=F(z)
$$

$$
=1-F(z)
$$

$$
=1-F(z)
$$

$$
=F(z)
$$

 $F(\mu - x) = 1 - F(\mu + x)$ 

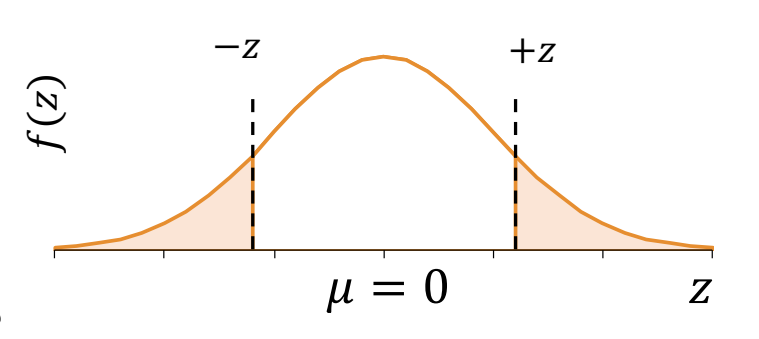

A. 
$$
F(z)
$$
\nB.  $1 - F(z)$ \nC.  $F(z) - F(y)$ 

Symmetry is particularly useful when computing probabilities of zero-mean Normal RVs.

Lisa Yan, Chris Piech, Mehran Sahami, and Jerry Cain, CS109, Spring 2024

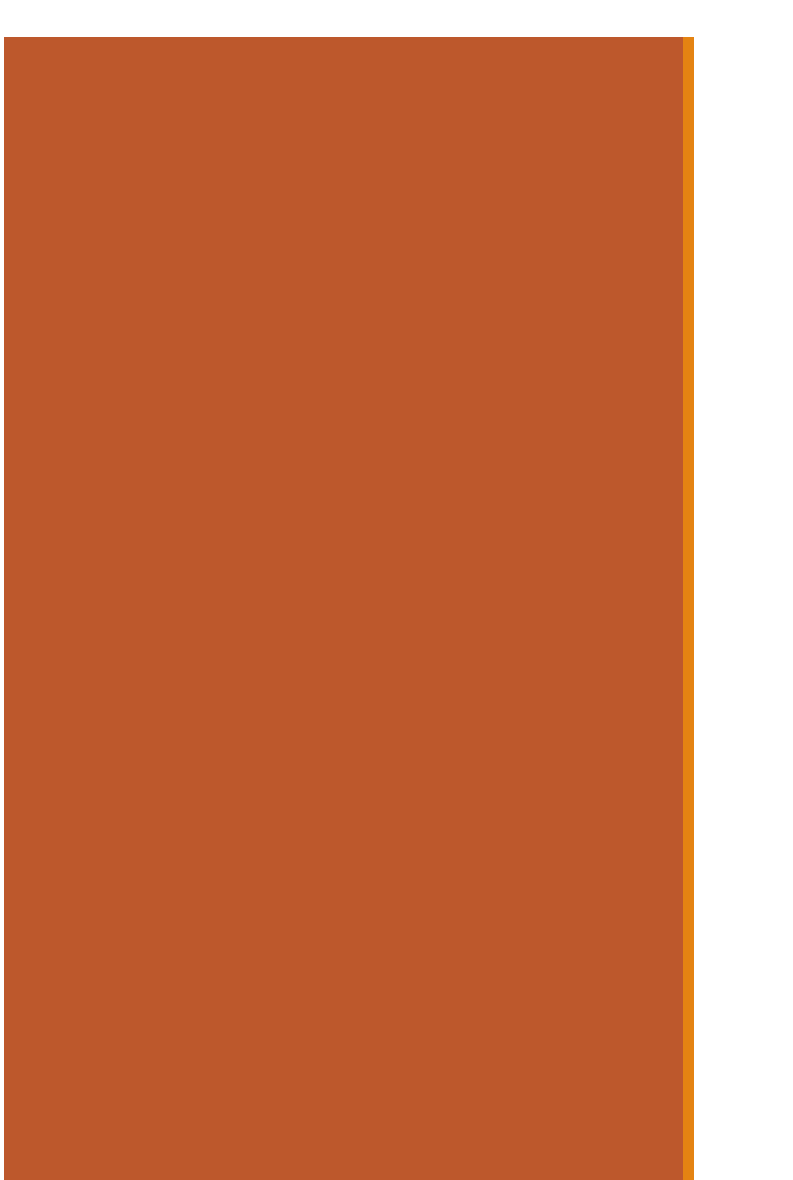

# Normal RV: Computing probability

### Computing probabilities with Normal RVs

Let  $X \sim \mathcal{N}(\mu, \sigma^2)$ .

To compute the CDF,  $P(X \leq x) = F(x)$ :

- We cannot analytically solve the integral, as it has no closed form.
- … but we *can* solve numerically using a function Φ:

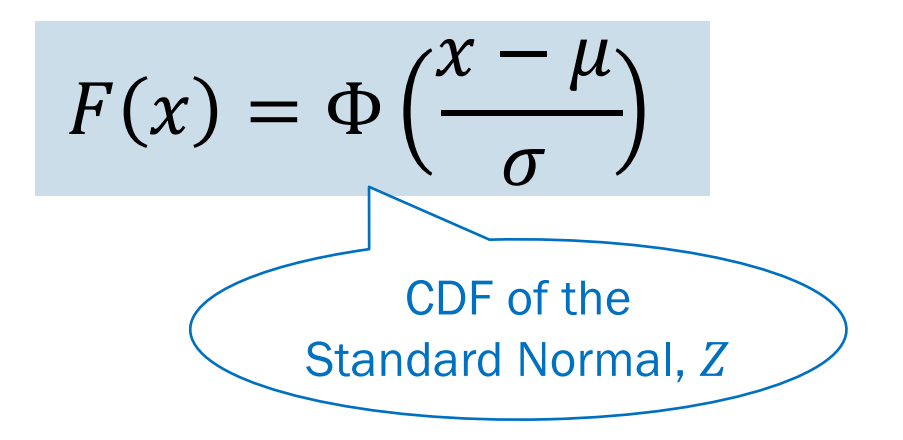

Lisa Yan, Chris Piech, Mehran Sahami, and Jerry Cain, CS109, Spring 2024

Stanford University 21

#### Standard Normal RV, Z

The Standard Normal random variable  $Z$  is defined as follows:

 $Z \sim \mathcal{N}(0, 1)$  Variance

Expectation

$$
E[Z] = \mu = 0
$$

$$
Var(Z) = \sigma^2 = 1
$$

Note: not a new distribution; just a special case of the Normal

Other names: Unit Normal

CDF of Z defined as:  $P(Z \leq z) = \Phi(z)$ 

Lisa Yan, Chris Piech, Mehran Sahami, and Jerry Cain, CS109, Spring 2024

#### $\Phi$  has been numerically computed

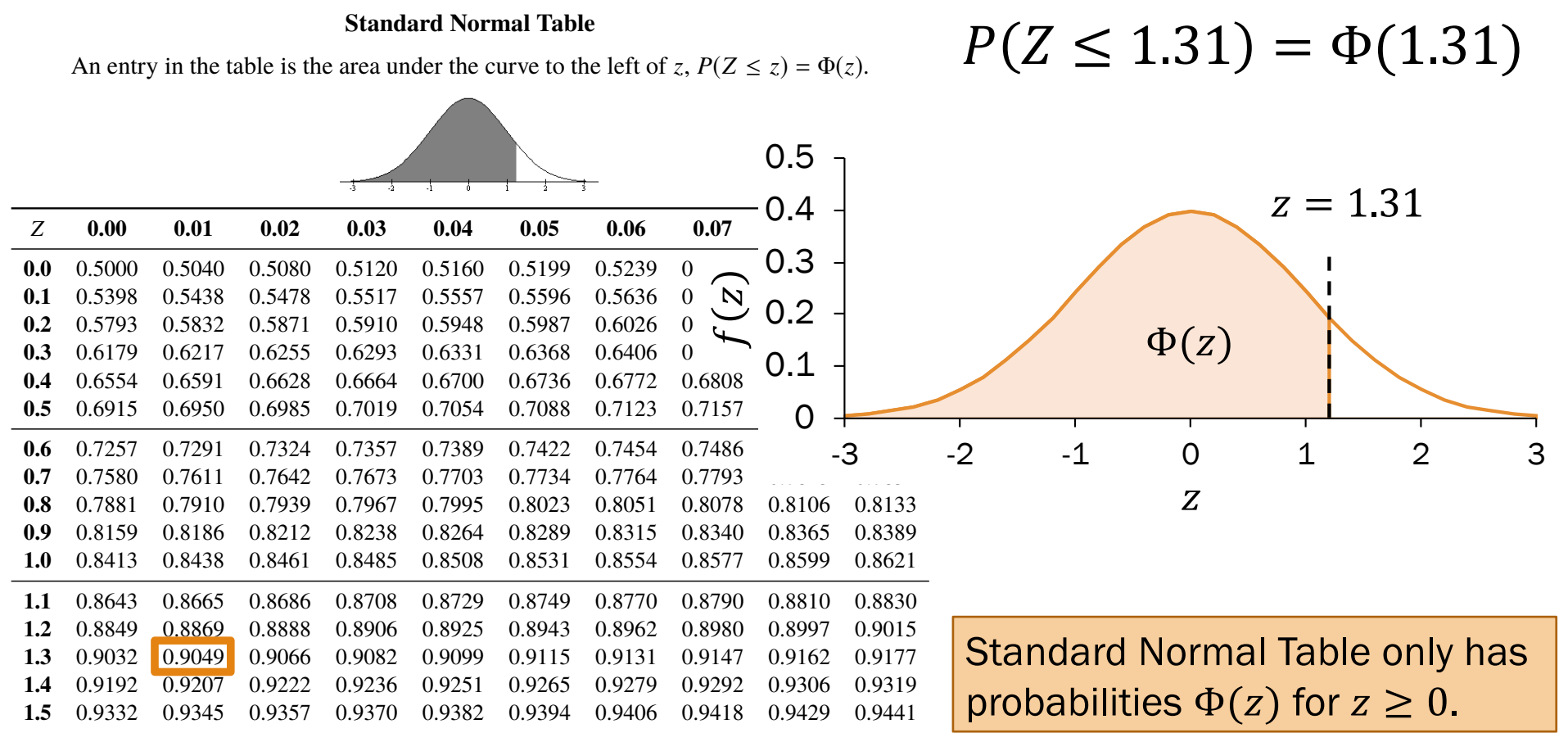

Lisa Yan, Chris Piech, Mehran Sahami, and Jerry Cain, CS109, Spring 2024

#### History fact: Standard Normal Table

TABLES

SERVANT

AU CALCUL DES RÉFRACTIONS APPROCHANTES DE L'HORIZON.

#### TABLE PREMIÈRE.

Intégrales de  $e^{-it}$  dt, depuis une valeur quelconque de t jusqu'à t infinie.

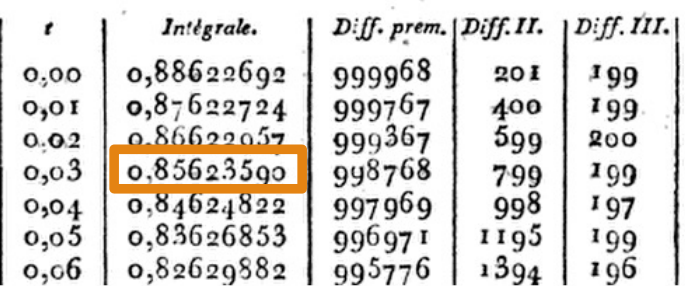

The first Standard Normal Table was computed by Christian Kramp, French astronomer (1760–1826), in *Analyse des Réfractions Astronomiques et Terrestres*, 1799

Used a Taylor series expansion to the third power

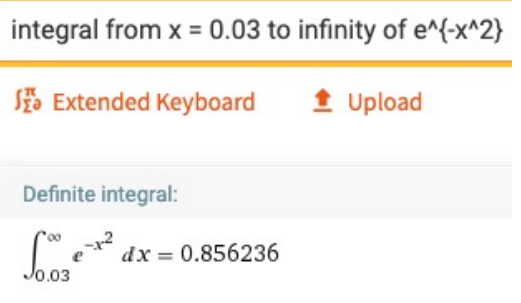

Lisa Yan, Chris Piech, Mehran Sahami, and Jerry Cain, CS109, Spring 2024

### Probabilities for a general Normal RV

Let  $X \sim \mathcal{N}(\mu, \sigma^2)$ . To compute the CDF  $P(X \leq x) = F(x)$ , we use  $\Phi$ , the CDF for the Standard Normal  $Z \sim \mathcal{N}(0, 1)$ :  $F(x) = \Phi$  $\chi-\mu$  $\sigma$ Proof:  $F(x) = P(X \leq x)$  $= P(X - \mu \leq x - \mu) = P$  $X-\mu$  $\sigma$ ≤  $\chi-\mu$  $\sigma$  $= P(Z \leq$  $\chi-\mu$  $\sigma$ Algebra +  $\sigma > 0$ Definition of CDF  $\bullet \frac{X-\mu}{\sigma}$  $\frac{-\mu}{\sigma} = \frac{1}{\sigma}$  $\frac{1}{\sigma}X-\frac{\mu}{\sigma}$  is a linear transform of X. • This is distributed as  $\mathcal{N}\left(\frac{1}{\sigma}\mu-\frac{\mu}{\sigma},\frac{1}{\sigma^2}\sigma^2\right) = \mathcal{N}(0,1)$  $=\Phi\left(\frac{x-\mu}{x}\right)$  In other words,  $\frac{x-\mu}{\sigma}=Z\sim\mathcal{N}(0,1)$  with CDF  $\Phi$ .  $\sigma$ 

Lisa Yan, Chris Piech, Mehran Sahami, and Jerry Cain, CS109, Spring 2024

#### Probabilities for a general Normal RV

Let  $X \sim \mathcal{N}(\mu, \sigma^2)$ . To compute the CDF  $P(X \le x) = F(x)$ , we use  $\Phi$ , the CDF for the Standard Normal  $Z \sim \mathcal{N}(0, 1)$ :

$$
F(x) = \Phi\left(\frac{x - \mu}{\sigma}\right)
$$

Proof:

$$
F(x) = P(X \le x)
$$
  
\n
$$
= P(X - \mu \le x - \mu) = P\left(\frac{X - \mu}{\sigma} \le \frac{x - \mu}{\sigma}\right)
$$
  
\n
$$
= P\left(Z \le \frac{x - \mu}{\sigma}\right)
$$
  
\n
$$
= \Phi\left(\frac{x - \mu}{\sigma}\right)
$$
  
\n
$$
= \Phi\left(\frac{x - \mu}{\sigma}\right)
$$
  
\n
$$
= \Phi\left(\frac{x - \mu}{\sigma}\right)
$$
  
\n
$$
= \Phi\left(\frac{x - \mu}{\sigma}\right)
$$
  
\n
$$
= \Phi\left(\frac{x - \mu}{\sigma}\right)
$$
  
\n
$$
= \Phi\left(\frac{x - \mu}{\sigma}\right)
$$
  
\n
$$
= \Phi\left(\frac{x - \mu}{\sigma}\right)
$$
  
\n
$$
= \Phi\left(\frac{x - \mu}{\sigma}\right)
$$
  
\n
$$
= \Phi\left(\frac{x - \mu}{\sigma}\right)
$$
  
\n
$$
= \Phi\left(\frac{x - \mu}{\sigma}\right)
$$
  
\n
$$
= \Phi\left(\frac{x - \mu}{\sigma}\right)
$$
  
\n
$$
= \Phi\left(\frac{x - \mu}{\sigma}\right)
$$
  
\n
$$
= \Phi\left(\frac{x - \mu}{\sigma}\right)
$$
  
\n
$$
= \Phi\left(\frac{x - \mu}{\sigma}\right)
$$
  
\n
$$
= \Phi\left(\frac{x - \mu}{\sigma}\right)
$$
  
\n
$$
= \Phi\left(\frac{x - \mu}{\sigma}\right)
$$
  
\n
$$
= \Phi\left(\frac{x - \mu}{\sigma}\right)
$$
  
\n
$$
= \Phi\left(\frac{x - \mu}{\sigma}\right)
$$
  
\n
$$
= \Phi\left(\frac{x - \mu}{\sigma}\right)
$$
  
\n
$$
= \Phi\left(\frac{x - \mu}{\sigma}\right)
$$
  
\n
$$
= \Phi\left(\frac{x - \mu}{\sigma}\right)
$$
  
\n
$$
= \Phi\left(\frac{x - \mu}{\sigma}\right)
$$
  
\n
$$
= \Phi\left(\frac{x - \mu}{\sigma}\right)
$$
  
\n
$$
= \Phi\left(\frac{x - \mu
$$

Lisa Yan, Chris Piech, Mehran Sahami, and Jerry Cain, CS109, Spring 2024

#### Campus bikes

You spend some minutes,  $X$ , traveling between classes.

- Average time spent:  $\mu = 4$  minutes
- Variance of time spent:  $\sigma^2 = 2$  minutes<sup>2</sup>

Suppose  $X$  is normally distributed. What is the probability you spend  $\geq 6$  minutes traveling?

$$
\frac{1}{\sqrt{2}}\left(\frac{1}{\sqrt{2}}\right)
$$

$$
X \sim \mathcal{N}(\mu = 4, \sigma^2 = 2) \qquad \mathbf{X} P(X \ge 6) = \int_6^\infty f(x) dx \quad \text{(no analytic solution)}
$$

 $\sim$   $\infty$ 

1. Compute 
$$
z = \frac{(x-\mu)}{\sigma}
$$
  
\n
$$
P(X \ge 6) = 1 - F_x(6)
$$
\n
$$
1 - \Phi(1.41)
$$
\n
$$
= 1 - \Phi\left(\frac{6-4}{\sqrt{2}}\right)
$$
\n
$$
\approx 1 - \Phi(1.41)
$$
\n
$$
1 - \Phi(1.41)
$$
\n
$$
= 0.0793
$$
\n
$$
\approx 1 - \Phi(1.41)
$$
\n
$$
\approx 1 - \Phi(1.41)
$$
\n
$$
\approx 1 - \Phi(1.41)
$$
\n
$$
\approx 1 - \Phi(1.41)
$$
\n
$$
\approx 1 - \Phi(1.41)
$$
\n
$$
\approx 1 - \Phi(1.41)
$$
\n
$$
\approx 1 - \Phi(1.41)
$$
\n
$$
\approx 1 - \Phi(1.41)
$$
\n
$$
\approx 1 - \Phi(1.41)
$$
\n
$$
\approx 1 - \Phi(1.41)
$$
\n
$$
\approx 1 - \Phi(1.41)
$$
\n
$$
\approx 1 - \Phi(1.41)
$$
\n
$$
\approx 1 - \Phi(1.41)
$$
\n
$$
\approx 1 - \Phi(1.41)
$$
\n
$$
\approx 1 - \Phi(1.41)
$$
\n
$$
\approx 1 - \Phi(1.41)
$$
\n
$$
\approx 1 - \Phi(1.41)
$$
\n
$$
\approx 1 - \Phi(1.41)
$$
\n
$$
\approx 1 - \Phi(1.41)
$$
\n
$$
\approx 1 - \Phi(1.41)
$$
\n
$$
\approx 1 - \Phi(1.41)
$$
\n
$$
\approx 1 - \Phi(1.41)
$$
\n
$$
\approx 1 - \Phi(1.41)
$$
\n
$$
\approx 1 - \Phi(1.41)
$$
\n
$$
\approx 1 - \Phi(1.41)
$$
\n
$$
\approx 1 - \Phi(1.41)
$$
\n
$$
\approx 1 - \Phi(1.41)
$$
\n
$$
\approx 1 - \Phi(1.41)
$$
\n
$$
\approx 1 - \Phi(1.41)
$$
\

Is there an easier way? (yes)

Let  $X \sim \mathcal{N}(\mu, \sigma^2)$ . What is  $P(X \leq x) = F(x)$ ?

• Use Python

```
from scipy import stats
X = stats.norm(mu, std)
X.cdf(x)
```
SciPy reference: [https://docs.scipy.org/doc/scipy/refer](https://docs.scipy.org/doc/scipy/reference/generated/scipy.stats.norm.html)e [nce/generated/scipy.stats.norm.htm](https://docs.scipy.org/doc/scipy/reference/generated/scipy.stats.norm.html)l

I'm not sure why Python decided to parameterize **stats.norm** around the standard deviation instead of the variance, but it did.  $\odot$ 

## Exercises

Let  $X \sim \mathcal{N}(\mu = 3, \sigma^2 = 16)$ . Std deviation  $\sigma = 4$ . If  $X \sim \mathcal{N}(\mu, \sigma^2)$ , then  $F(x) = \Phi \left( \frac{x - \mu}{\sigma} \right)$ 1.  $P(X > 0) = 1 - P(X < 0)$  $= | -F(b)$ • Symmetry of the PDF of Normal RV implies =  $1 - \phi(\frac{0 - 3}{4})$  $\Phi(-z) = 1 - \Phi(z)$  $= 1 - \phi(\frac{3}{4})$ =  $(1 - \phi(\frac{3}{4}))$  $= \phi\left(\frac{3}{4}\right) = 0.7734$ best to use Pythm's scipy package

Lisa Yan, Chris Piech, Mehran Sahami, and Jerry Cain, CS109, Spring 2024

Let  $X \sim \mathcal{N}(\mu = 3, \sigma^2 = 16)$ . Note standard deviation  $\sigma = 4$ .

How would you write each of the below probabilities as a function of the standard normal CDF, Φ?

1.  $P(X > 0)$ 2.  $P(2 < X < 5)$ 3.  $P(|X - 3| > 6)$ 

Lisa Yan, Chris Piech, Mehran Sahami, and Jerry Cain, CS109, Spring 2024

- If  $X \sim \mathcal{N}(\mu, \sigma^2)$ , then  $F(x) = \Phi \left( \frac{x - \mu}{\sigma} \right)$
- Symmetry of the PDF of Normal RV implies  $\Phi(-z) = 1 - \Phi(z)$

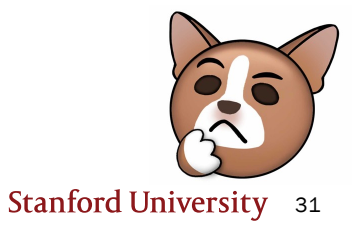

#### Let  $X \sim \mathcal{N}(\mu = 3, \sigma^2 = 16)$ . Std deviation  $\sigma = 4$ . 1.  $P(X > 0)$ 2.  $P(2 < X < 5) = F(5) - F(2)$  $\phi(\frac{5-3}{4}) - \phi(\frac{2-3}{4})$  $\phi\left(\frac{1}{2}\right) - \phi\left(\frac{1}{4}\right)$  $\frac{1}{2}$  $-(1 - \phi(\frac{1}{4}))$  $= 6$  $\frac{1}{2}$  $\left(\frac{1}{2}\right)$  $+ \Phi$  $= \phi$  $SCIPI$ 0,2902

• If 
$$
X \sim \mathcal{N}(\mu, \sigma^2)
$$
, then  

$$
F(x) = \Phi\left(\frac{x-\mu}{\sigma}\right)
$$

• Symmetry of the PDF of Normal RV implies  $\Phi(-z) = 1 - \Phi(z)$ 

Lisa Yan, Chris Piech, Mehran Sahami, and Jerry Cain, CS109, Spring 2024

Let  $X \sim \mathcal{N}(\mu = 3, \sigma^2 = 16)$ . Std deviation  $\sigma = 4$ . 1.  $P(X > 0)$ 2.  $P(2 < X < 5)$ 

3.  $P(|X - 3| > 6)$ 

Compute  $z =$  $x - \mu$  $\sigma$  $P(X < -3) + P(X > 9)$  $= F(-3) + (1 - F(9))$  $=\Phi\left(\frac{-3-3}{4}\right)$  $\left(\frac{1}{4}\right) + \left(1 - \Phi\right)$  $9 - 3$ 4

- If  $X \sim \mathcal{N}(\mu, \sigma^2)$ , then  $F(x) = \Phi \left( \frac{x - \mu}{\sigma} \right)$
- Symmetry of the PDF of Normal RV implies  $\Phi(-x) = 1 - \Phi(x)$

Look up  $\Phi(z)$  in table

Lisa Yan, Chris Piech, Mehran Sahami, and Jerry Cain, CS109, Spring 2024

Let  $X \sim \mathcal{N}(\mu = 3, \sigma^2 = 16)$ . Std deviation  $\sigma = 4$ . 1.  $P(X > 0)$ 2.  $P(2 < X < 5)$ 

3.  $P(|X - 3| > 6)$ 

Compute 
$$
z = \frac{(x-\mu)}{\sigma}
$$
  
\n
$$
P(X < -3) + P(X > 9)
$$
\n
$$
= F(-3) + (1 - F(9))
$$
\n
$$
= \Phi\left(\frac{-3 - 3}{4}\right) + \left(1 - \Phi\left(\frac{9 - 3}{4}\right)\right)
$$
\n
$$
= 2\left(1 - \Phi\left(\frac{3}{2}\right)\right)
$$
\n
$$
\approx 0.1337
$$
\nLiss Var, Chris Picch, Meran Sahami, and Jerry Cain, CS109, Spring 2024\nStanford University 34

• If  $X \sim \mathcal{N}(\mu, \sigma^2)$ , then

Normal RV implies

 $\Phi(-x) = 1 - \Phi(x)$ 

• Symmetry of the PDF of

 $F(x) = \Phi \left( \frac{x - \mu}{\sigma} \right)$ 

#### Noisy Wires

Send a voltage of 2 V or −2 V on wire (to denote 1 and 0, respectively).

- $X =$  voltage sent (2 or  $-2$ )
- $Y = \text{noise}, Y \sim \mathcal{N}(0, 1)$
- $R = X + Y$  voltage received.

Decode: 1 if  $R \geq 0.5$ 

- 0 otherwise.
- 1. What is P(decoding error | original bit is 1)? i.e., we sent 1, but we decoded as 0?
- 2. What is P(decoding error | original bit is 0)?

These probabilities are unequal. Why might this be useful?

Lisa Yan, Chris Piech, Mehran Sahami, and Jerry Cain, CS109, Spring 2024

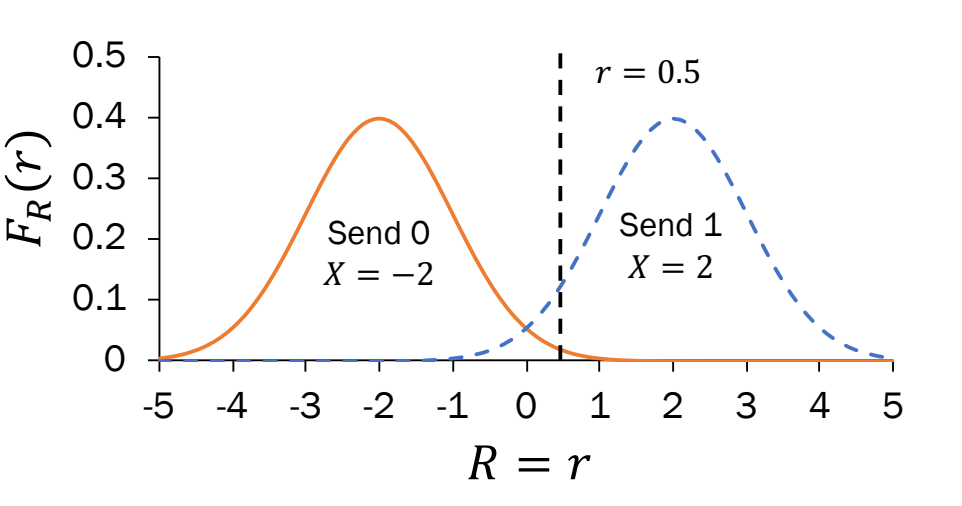

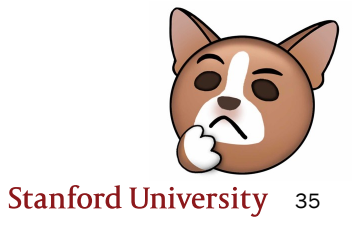

#### Noisy Wires

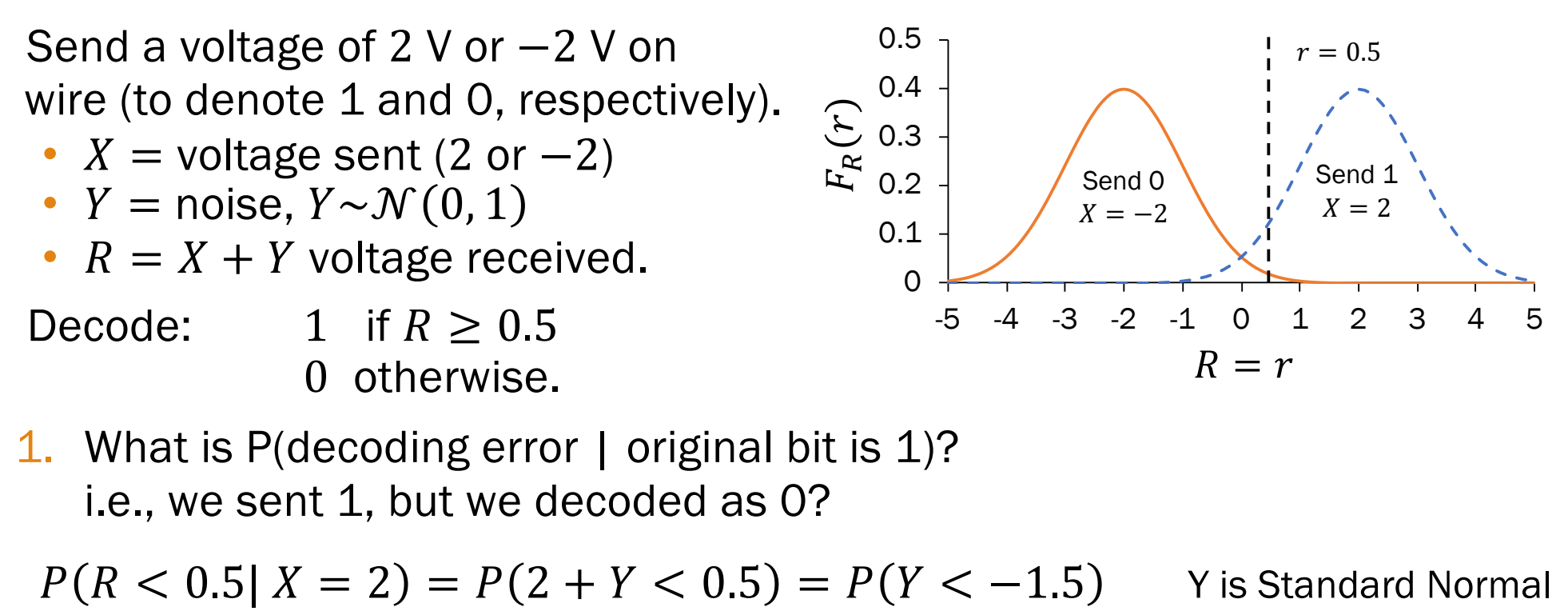

$$
= \Phi(-1.5) = 1 - \Phi(1.5) \approx 0.0668
$$

Lisa Yan, Chris Piech, Mehran Sahami, and Jerry Cain, CS109, Spring 2024

#### Noisy Wires

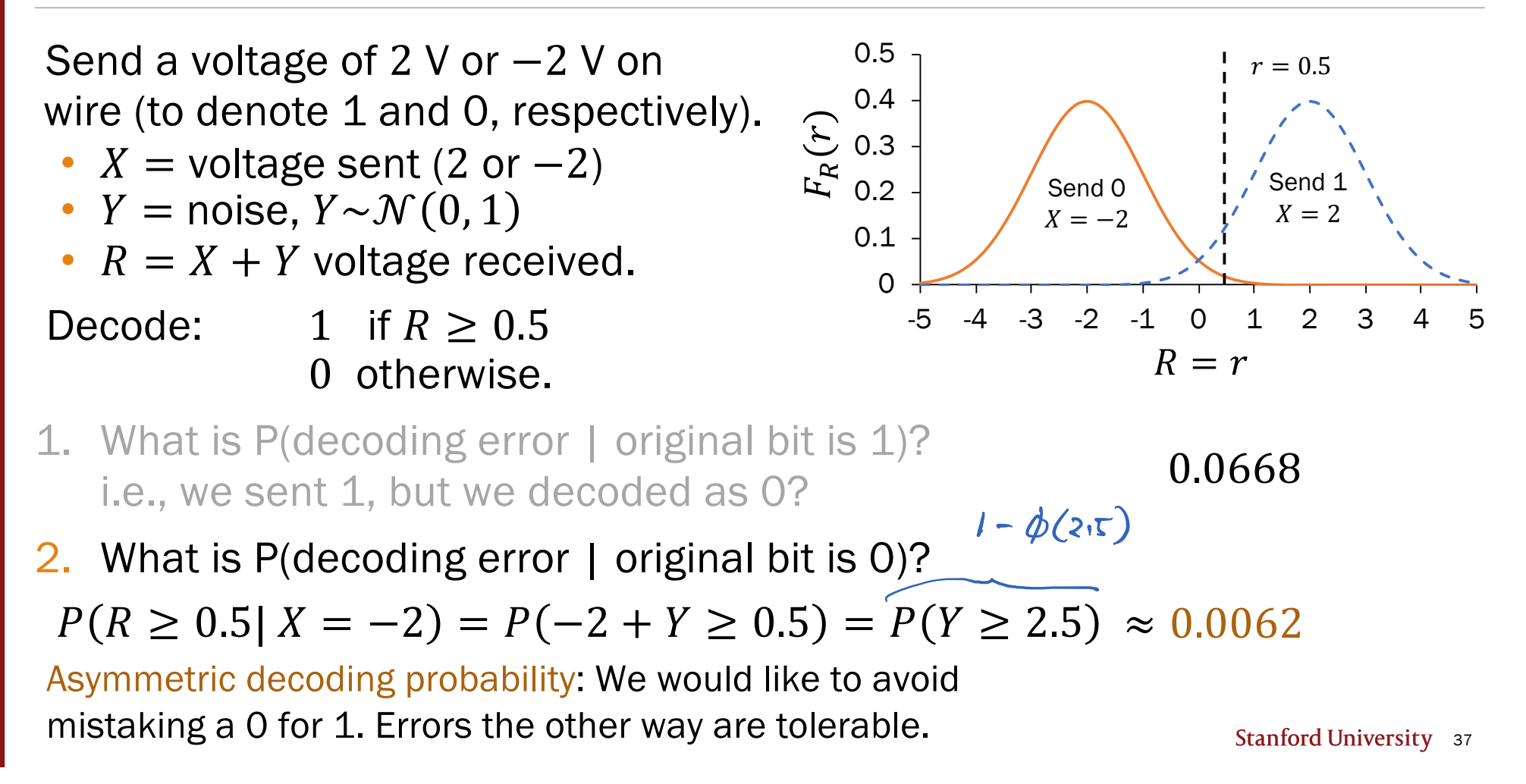

# Sampling with the Normal RV

#### ELO ratings

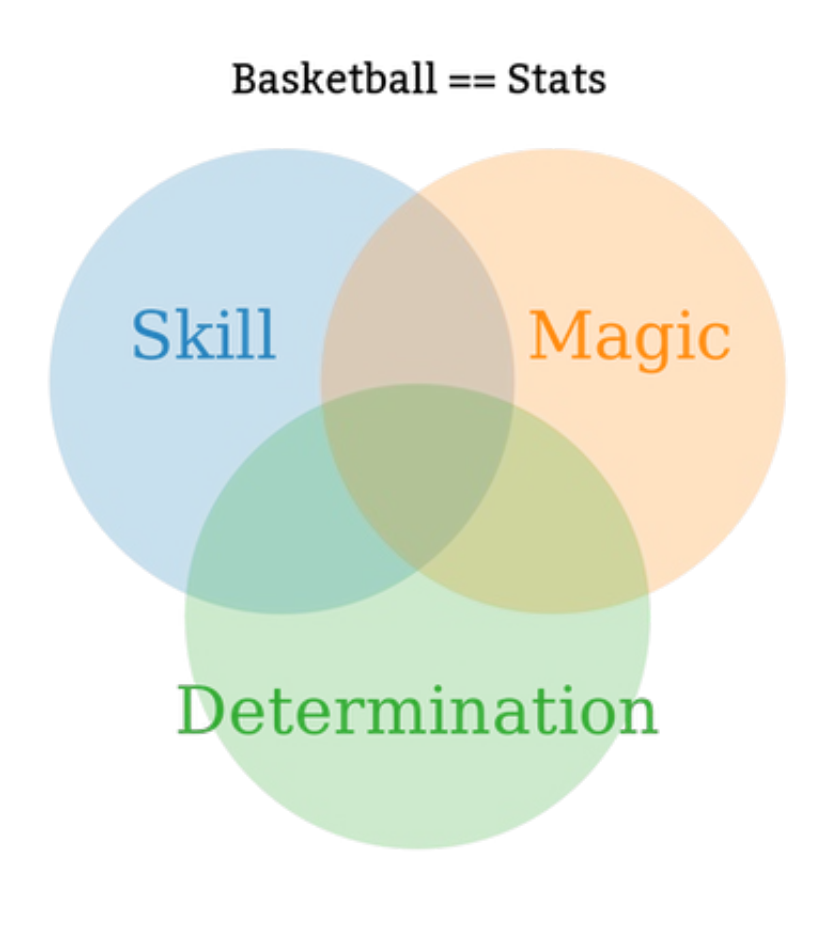

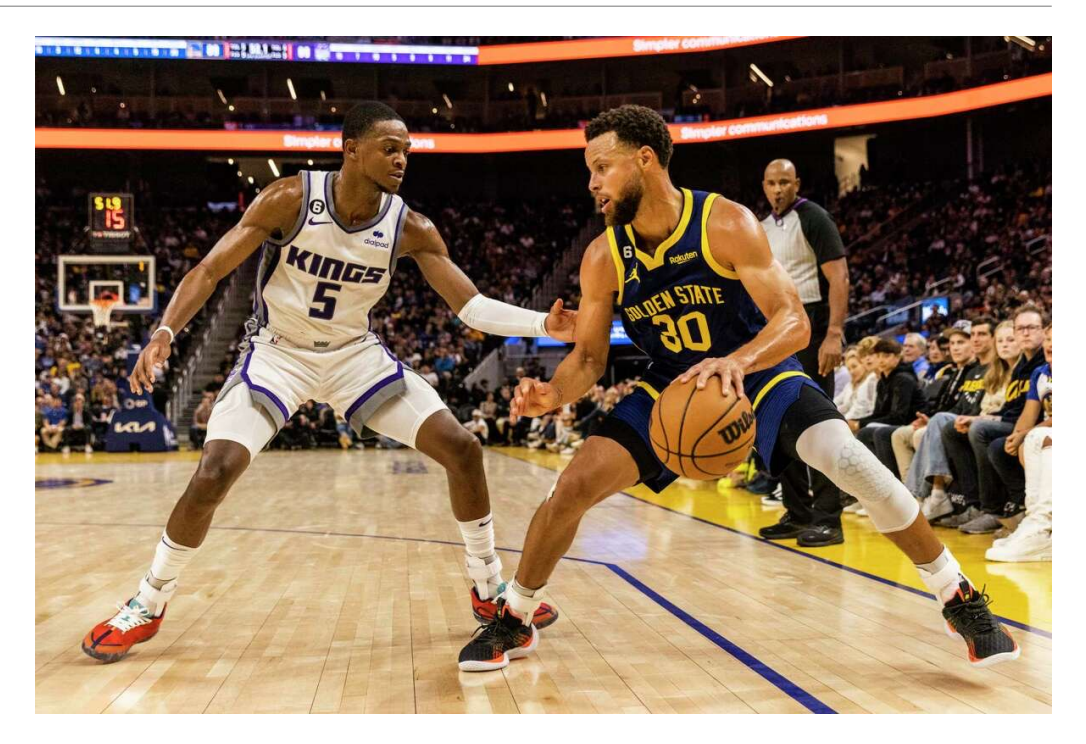

What is the probability that the Warriors win? More generally: How can you model zero-sum games?

Lisa Yan, Chris Piech, Mehran Sahami, and Jerry Cain, CS109, Spring 2024

#### ELO ratings

Each team has an ELO score  $S$ , calculated based on its past performance.

- Each game, a team has ability  $A \sim \mathcal{N}(S, 200^2)$ .
- The team with the higher sampled ability wins.

What is the probability that Warriors win this game?

Want:  $P(\text{Warriors win}) = P(A_W > A_Q)$ 

Arpad Elo

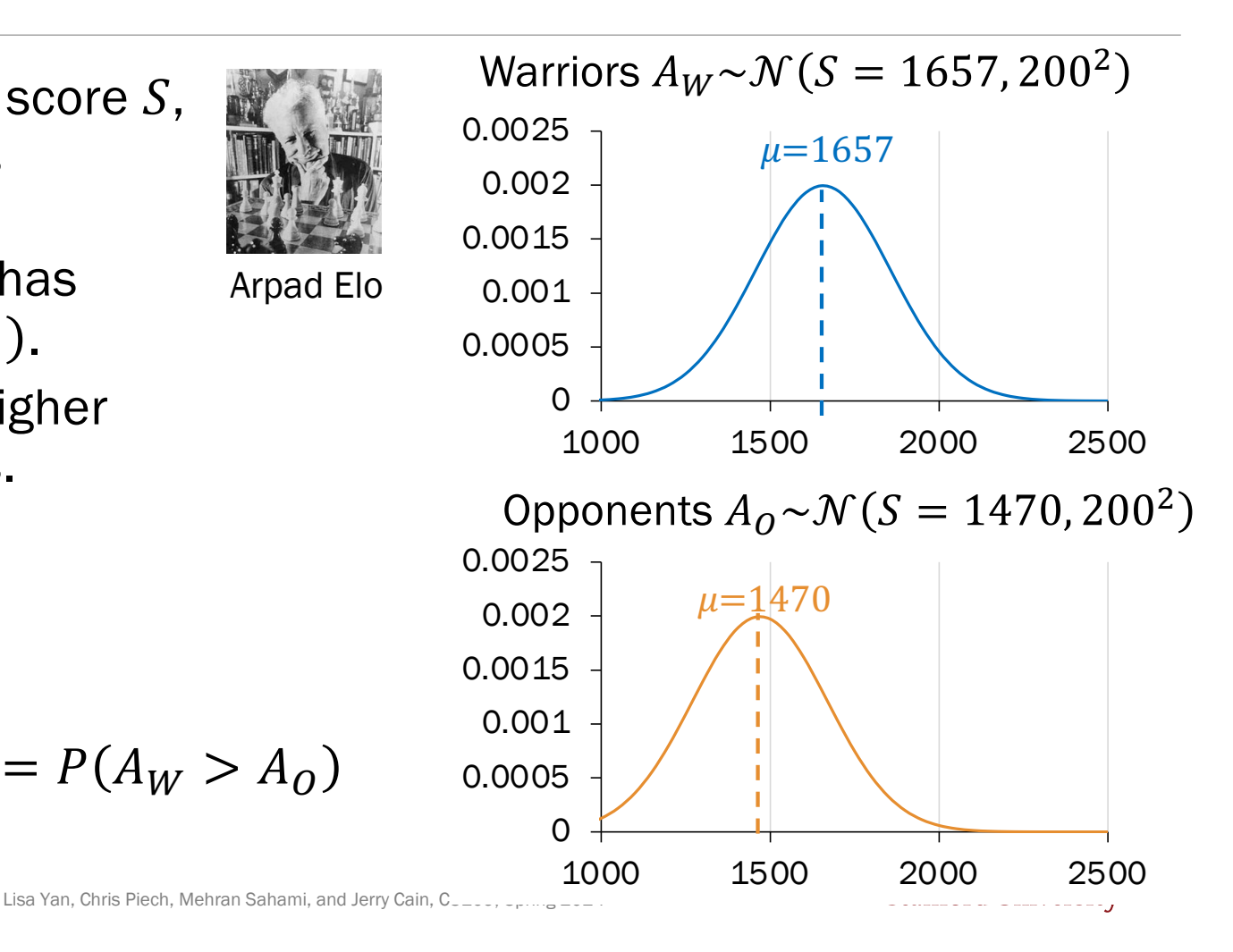

#### ELO ratings

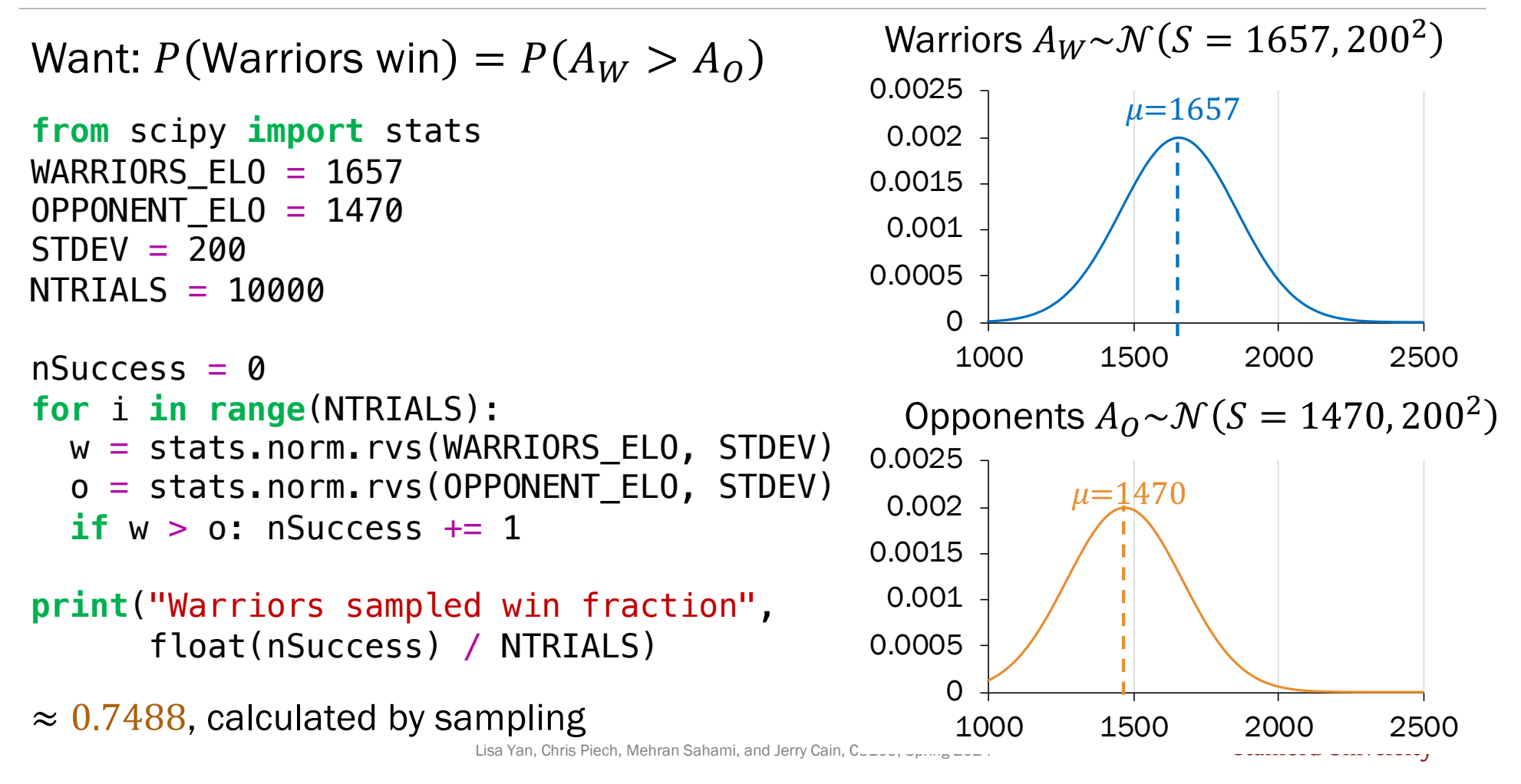

Is there a better way?

 $P(A_W > A_O)$ 

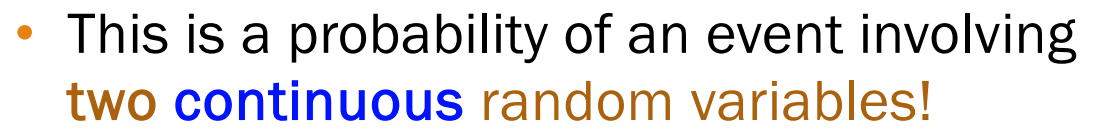

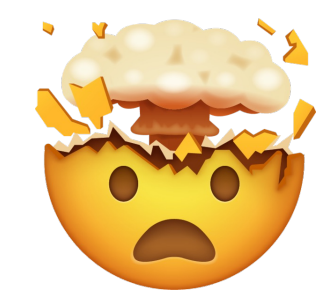

actual depiction of someone understanding joint continuous random variables

We'll solve this problem analytically in less than two weeks' time.

Big goal for next lecture: Events involving two discrete random variables. Stay tuned!